## Computer Graphics II - Normal Mapping

Kai Lawonn

- All our scenes are filled with polygons consisting of hundreds or maybe thousands of flat triangles
- Boosted the realism by pasting 2D textures on triangles
- Take a close look and it is easy to see the underlying flat surfaces
- Most real-life surface are not flat however and exhibit a lot of (bumpy) details

- A brick surface is rough and not completely flat: contains sunken cement stripes and detailed little holes and cracks
- If we were to view such a brick surface in a lighted scene the immersion gets easily broken

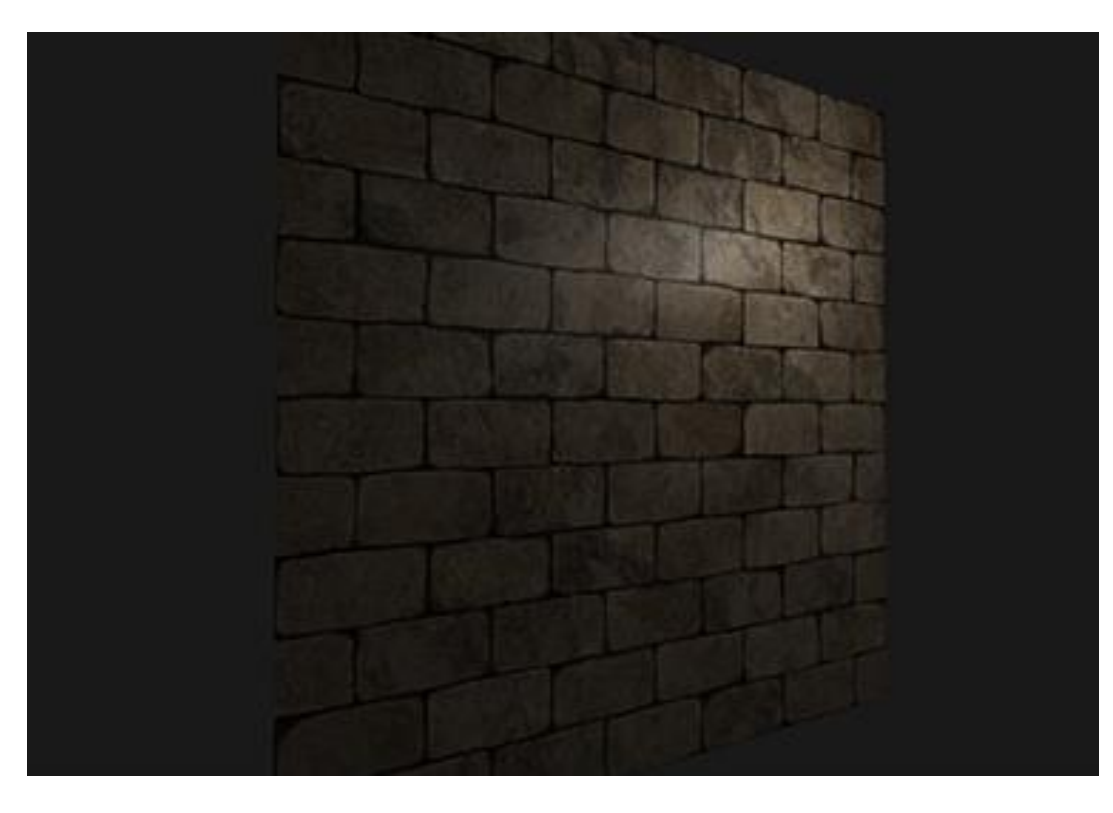

- Lighting not taking small cracks and holes into account, completely ignores the deep stripes between the bricks
- Surface looks perfectly flat
- Partly solve the flatness by using a specular map (pretend some surfaces are less lit due to depth or other details), that's more of a hack than a real solution
- Need a way to inform the lighting system about all the little depth -like details of the surface

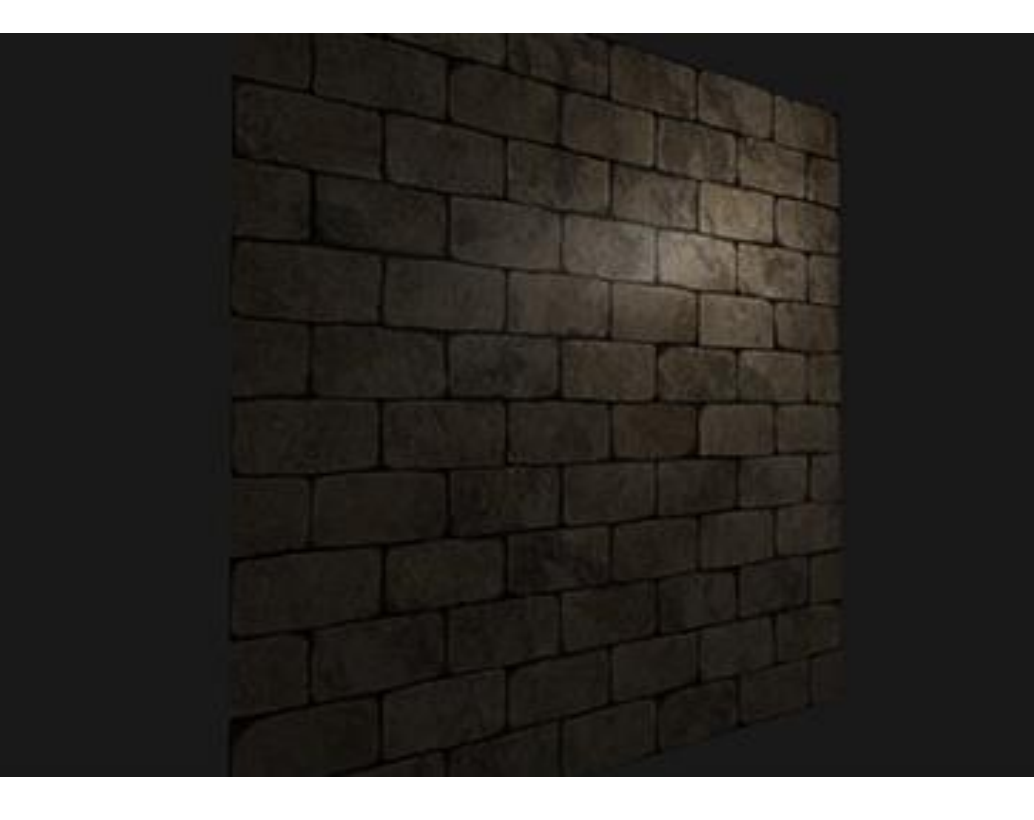

- From a light's perspective: how comes the surface is lit as a completely flat surface?  $\rightarrow$  surface's normal vector
- From the lighting algorithm's: way it determines the shape of an object is by its perpendicular normal vector
- Brick surface has a single normal vector  $\rightarrow$  surface is uniformly lit

- What if, instead of a per-surface normal that is the same for each fragment, use a per-fragment normal that is different for each fragment
- Slightly deviate the normal vector based on a surface's little details; as a result this gives the illusion the surface is a lot more complex:

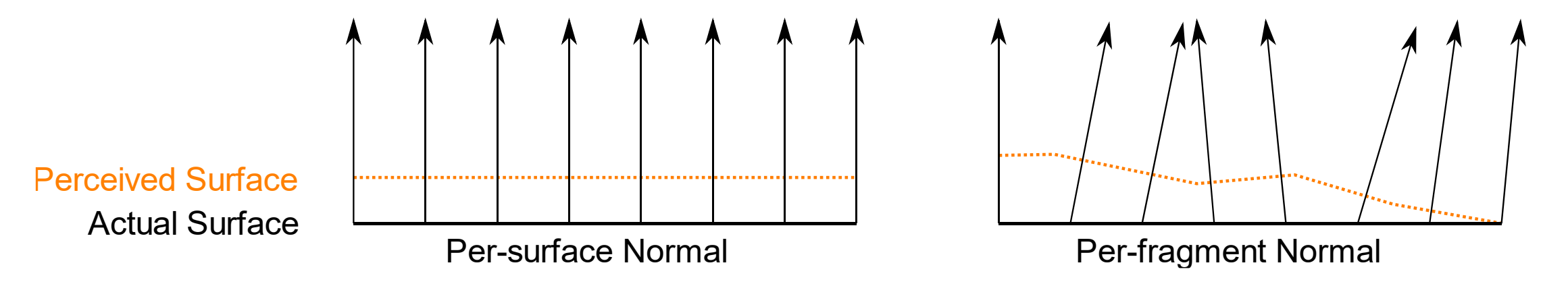

- Using per-fragment normal leads to the illusion a surface consists of tiny little planes (perpendicular to the normal vectors) giving the surface an enormous boost in detail
- This technique to use per-fragment normals compared to per-surface normals is called normal mapping or bump mapping:

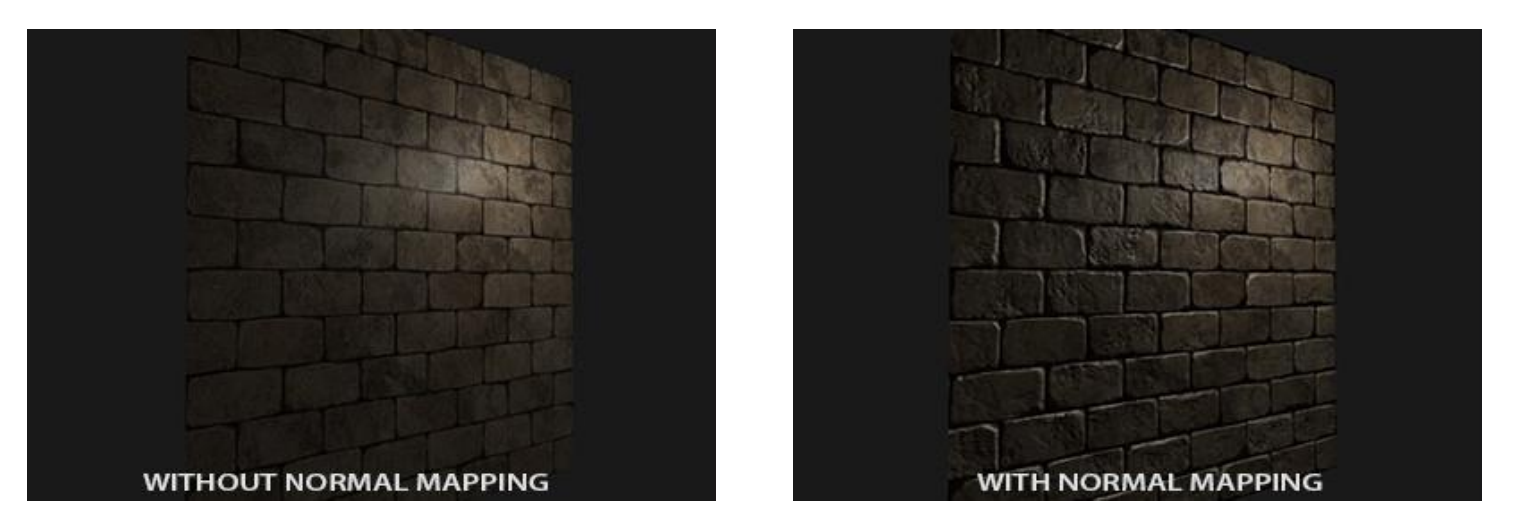

- Need a per-fragment normal
- Similar to diffuse maps and specular maps, can use a 2D texture to store per-fragment data
- Aside from color and lighting data we can also store normal vectors in a 2D texture
- This way we can sample from a 2D texture to get a normal vector for that specific fragment

- Normal vectors are geometric entities, textures used for color information  $\rightarrow$  storing normal vectors in a texture not obvious
- Color vectors in a texture represented as a 3D vector with an r, g and b component
- Can store a normal vector's x, y and z component in the respective color components
- Normal vectors range between -1 and 1 so they're first mapped to  $[0,1]$ :

vec3 rgb\_normal = normal \*  $0.5 + 0.5$ ; // transforms from  $[-1,1]$  to  $[0,1]$ 

- With normal vectors transformed to an RGB color component like this, can store a perfragment normal derived from the shape of a surface onto a 2D texture
- Example normal map of the brick surface:

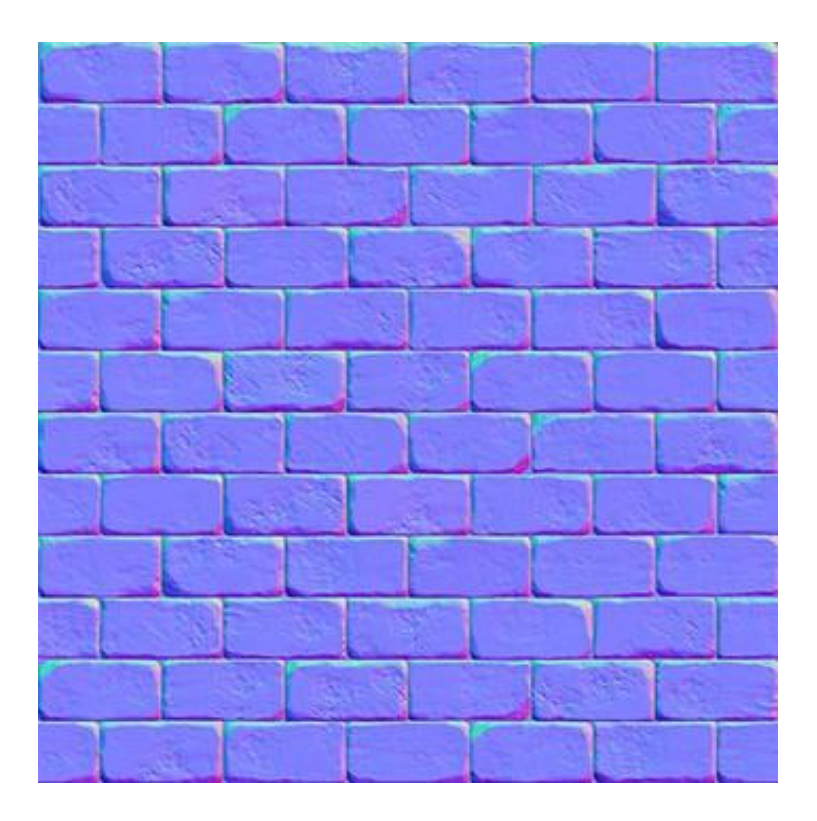

- Almost all normal maps have a blue-ish tint
- Normals pointing outwards (towards the positive z-axis) are  $(0, 0, 1)$ : a blue-ish color
- Slight color deviations are normals that are slightly off from the general positive z direction
- E.g., top of each brick, color tends to green (top have normals pointing in the positive y direction  $(0, 1, 0) \rightarrow$  green)

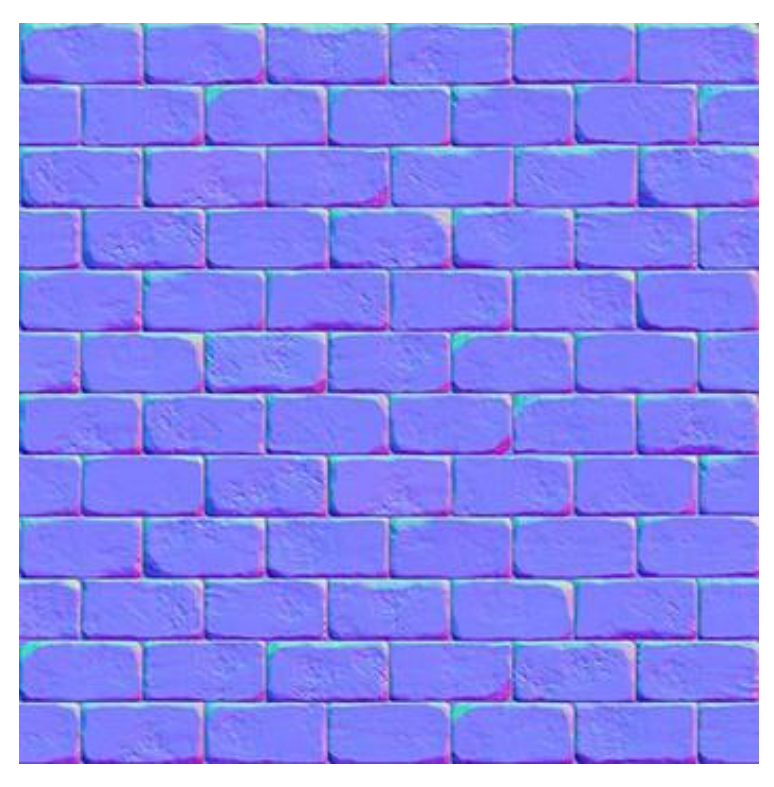

• With a plane looking at the positive z-axis, these diffuse texture and normal map can be used to apply normal mapping

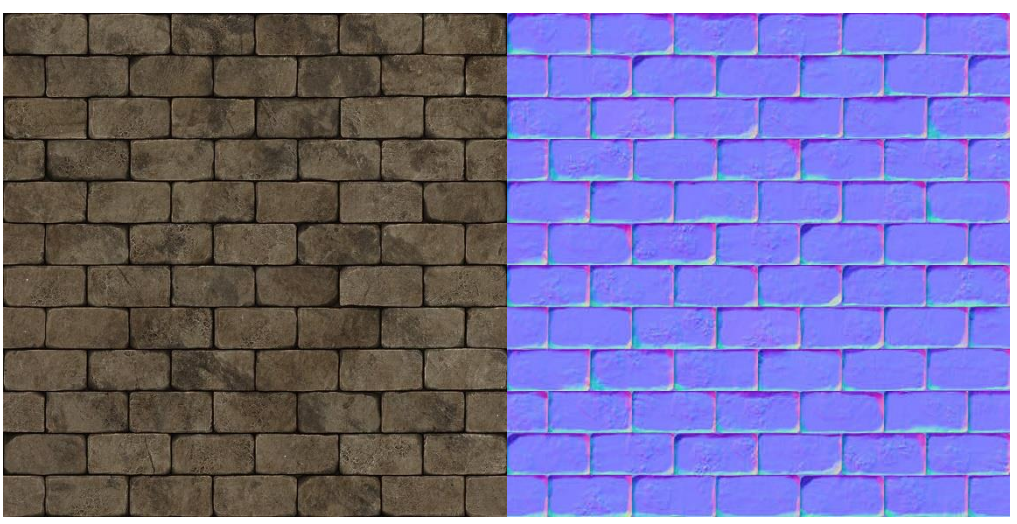

- This normal map is different from the previous one (OpenGL reads texture coordinates with the y (or V) coordinates reversed)  $\rightarrow$  y (or green) component reversed (green colors pointing downwards)
- If we forget this, lighting will be incorrect

• Load both textures, bind them, and render a plane with the following changes in a lighting fragment shader:

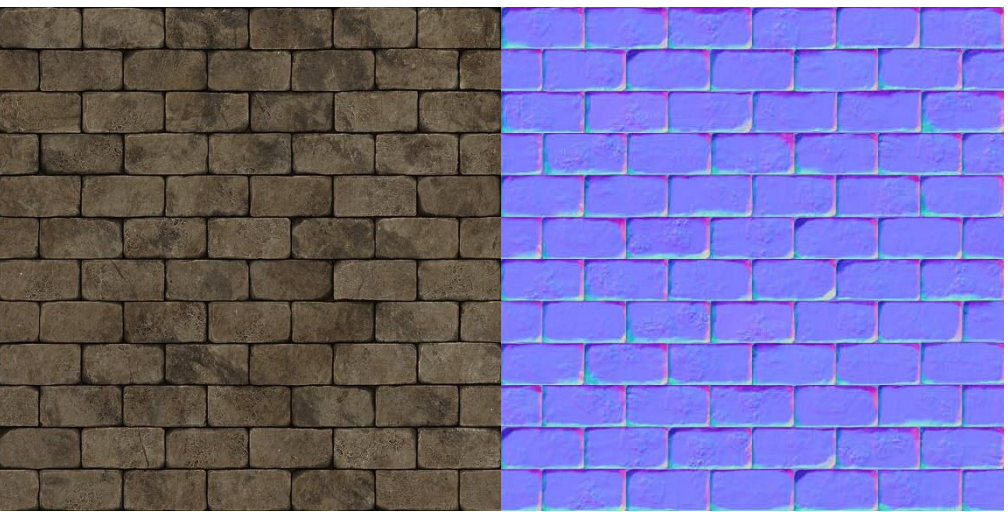

```
uniform sampler2D normalMap;
void main()
\{// obtain normal from normal map in range [0,1]
    normal = texture(normalMap, fs_in.TexCoords).rgb;
    // transform normal vector to range [-1,1] 
    normal = normalize(normal * 2.0 - 1.0);[...]
    // proceed with lighting as normal
}
```
F5…

• … a brick wall with normal mapping

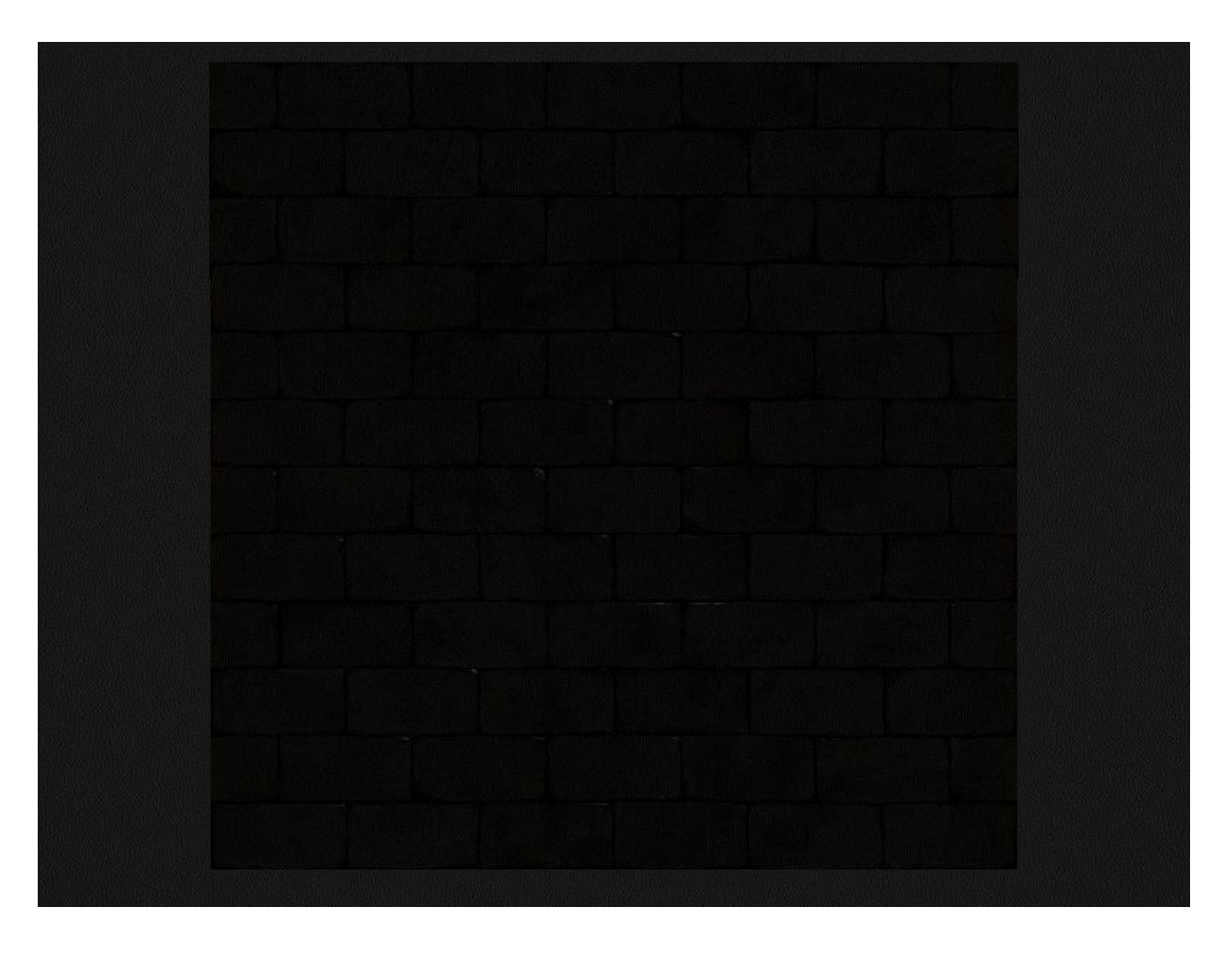

- Normal map had normal vectors that all roughly pointed in the positive z direction, just like the plane's surface normal
- What if we used the same normal map on a plane with a surface normal vector pointing in the positive y direction?

- Lighting doesn't look right  $\rightarrow$  Sampled normals point roughly in the positive z direction, but should point in the positive y direction
- Result is lighting thinks the surface's normals are the same as before

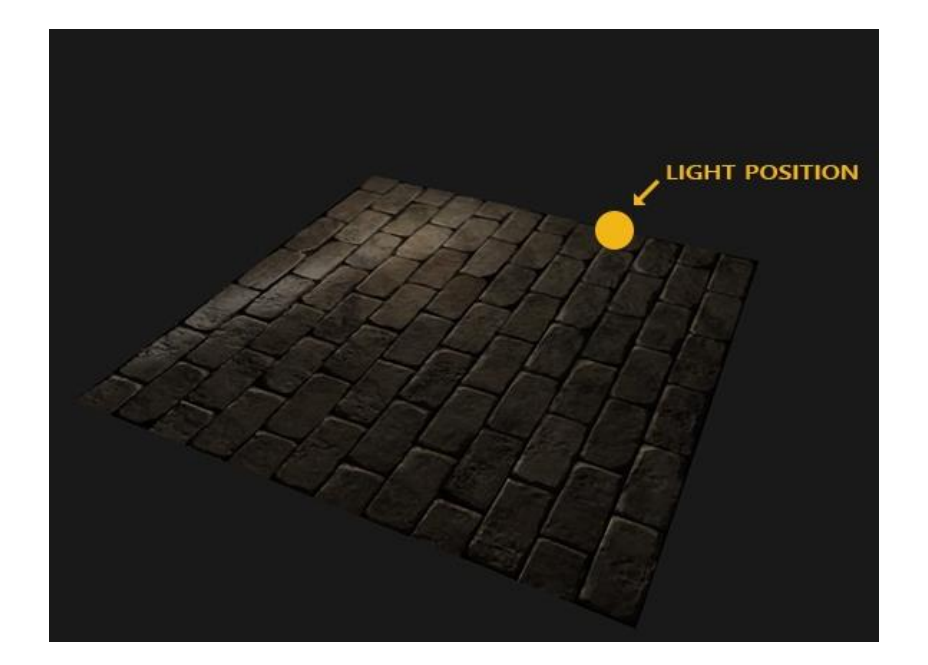

- Sampled normals approximately look like on this surface:
- Normals roughly point in the positive z direction, but should be along the positive y direction

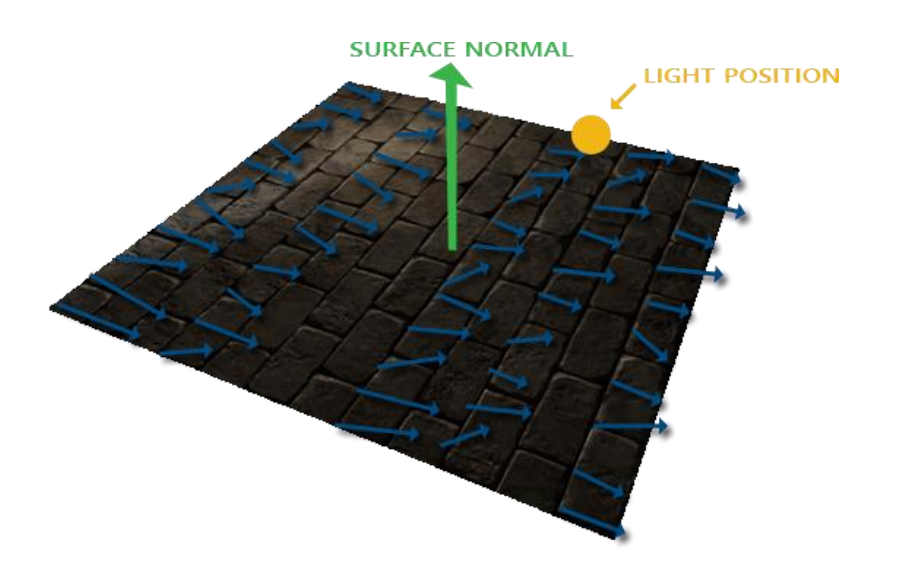

- Possible solution: define a normal map for each possible direction of a surface
- For a cube, need 6 normal maps, but with advanced models with a lot possible surface directions this becomes an infeasible approach
- Another solution: lighting in a coordinate space where the normal map vectors always point roughly in the positive z direction
- Other lighting vectors are then transformed relative to this
- Then, can always use the same normal map, regardless of orientation

#### Tangent Space

- Vectors in a normal map are expressed in tangent space (normals point roughly in the positive z direction)
- Tangent space is local to the surface of a triangle: normals are relative to the local reference frame of the individual triangles
- Local space of the normal map's vectors; they're all defined pointing in the positive z direction regardless of the final transformed direction
- Using a specific matrix we can then transform normal vectors from this local tangent space to world or view coordinates, orienting them along the final mapped surface's direction

- Assume having incorrect normal mapped surface (previous example)
- Normal map is defined in tangent space  $\rightarrow$  calculate a matrix to transform normals from tangent space to a different space (aligned with the surface's normal direction)
- This case: normal vectors pointing roughly in the positive y direction
- Calculate such a matrix for any type of surface  $\rightarrow$  properly align the tangent space's z direction to any surface's normal direction

- Matrix is called  $TBN$  matrix: tangent, bitangent and normal vector
- These are the vectors we need to construct this matrix
- Change-of-basis matrix that transforms tangent-space vector to different coordinate space needs three perpendicular vectors (aligned along the surface of a normal map: up, right and forward vector remember camera lecture)

- Up vector is the surface's normal vector
- The right and forward vector are the tangent and bitangent vector respectively:

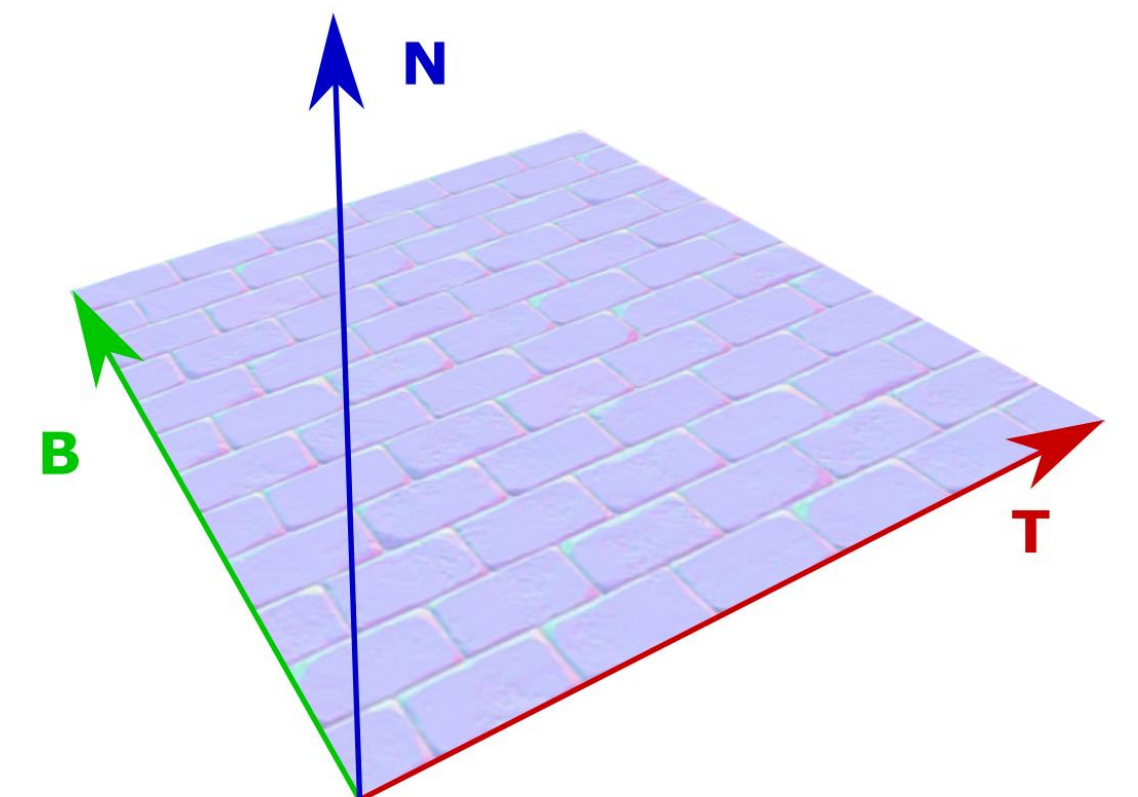

- Calculating the tangent and bitangent is not as straightforward as the normal vector
- Direction of the normal map's Encesion of the normal map  $\epsilon$ with surface's texture coordinates
- Use this to calculate tangent and bitangent for each surface

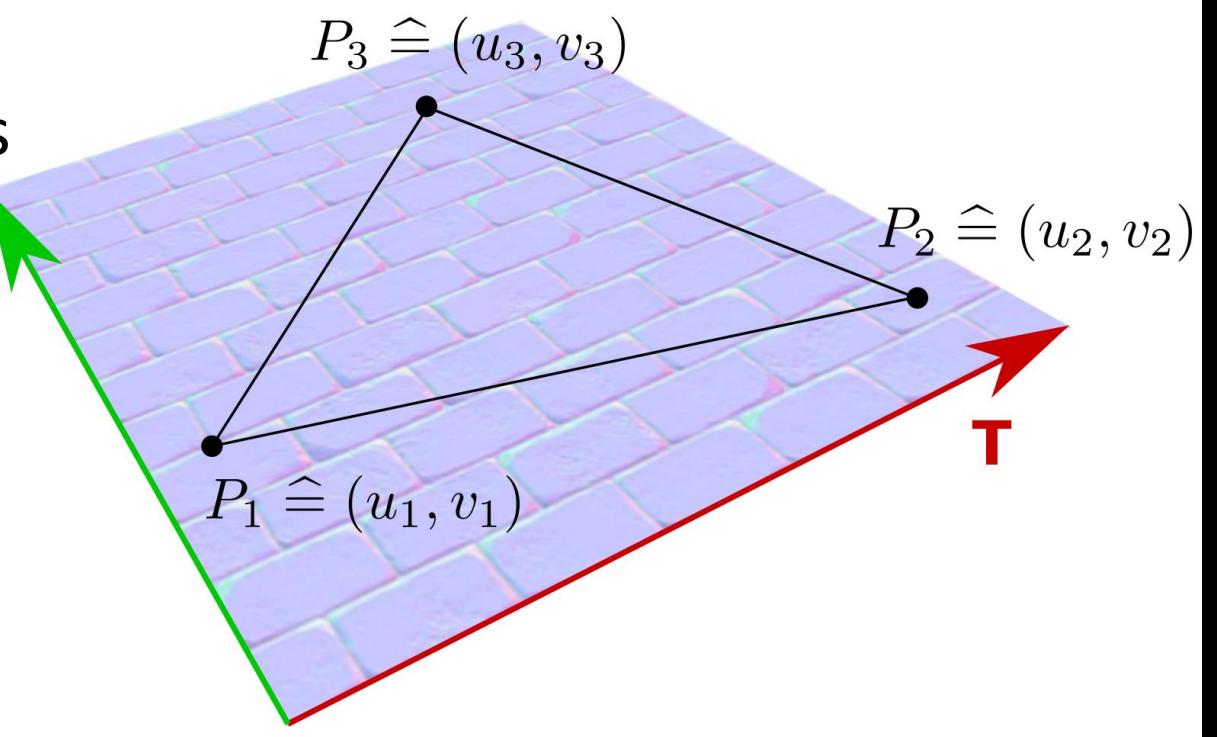

$$
P_1 = u_1T + v_1B
$$

$$
P_2 = u_2T + v_2B
$$

$$
P_3 = u_3T + v_3B
$$

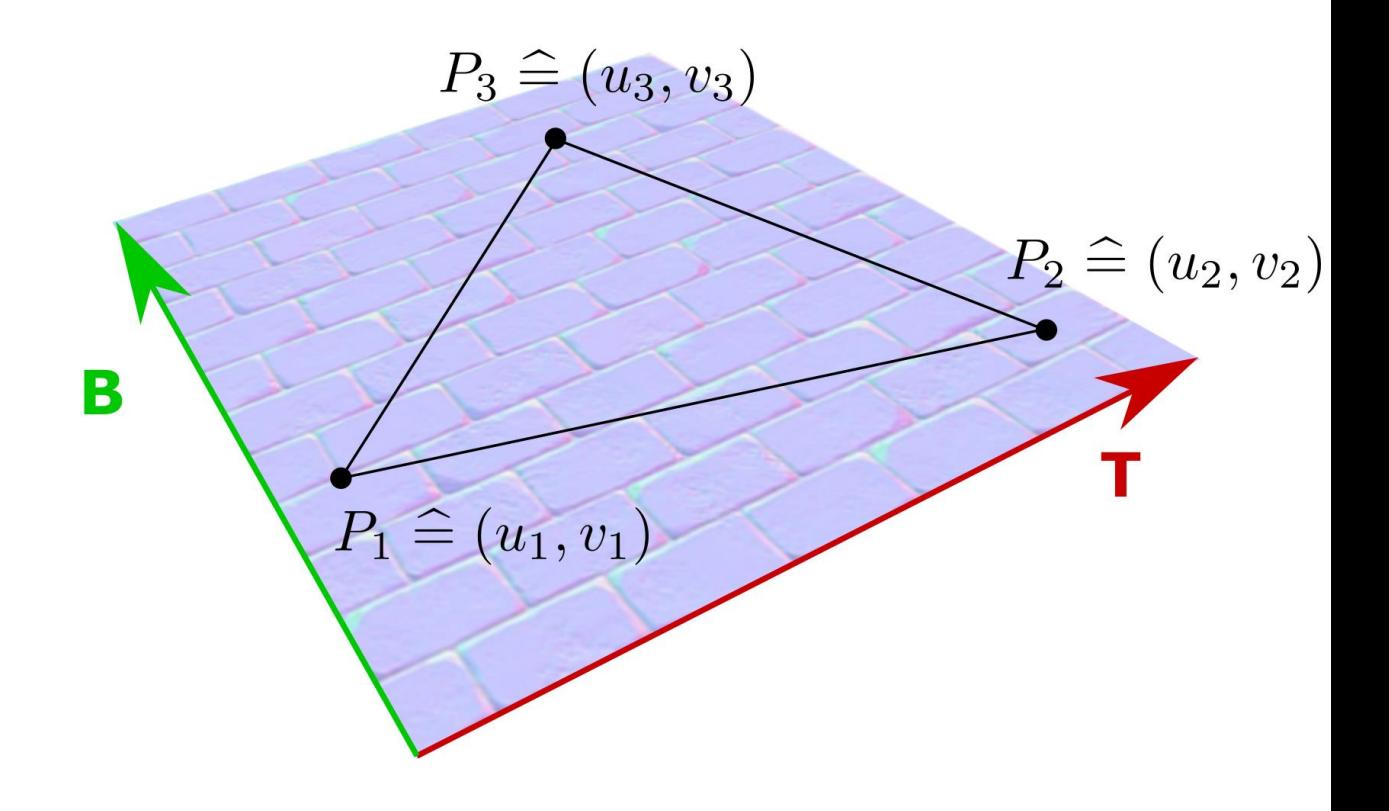

$$
P_1 = u_1T + v_1B
$$
  
\n
$$
P_2 = u_2T + v_2B
$$
  
\n
$$
P_3 = u_3T + v_3B
$$
  
\n
$$
\Rightarrow
$$
  
\n
$$
P_2 - P_1 = (u_2 - u_1)T + (v_2 - v_1)B
$$
  
\n
$$
P_3 - P_2 = (u_3 - u_2)T + (v_3 - v_2)B
$$
  
\n
$$
P_4 = (u_1, v_1)
$$

$$
P_1 = u_1T + v_1B
$$
  
\n
$$
P_2 = u_2T + v_2B
$$
  
\n
$$
P_3 = u_3T + v_3B
$$
  
\n
$$
\Rightarrow
$$
  
\n
$$
P_2 - P_1 = (u_2 - u_1)T + (v_2 - v_1)B
$$
  
\n
$$
P_3 - P_2 = (u_3 - u_2)T + (v_3 - v_2)B
$$
  
\n
$$
\Rightarrow
$$
  
\n
$$
(P_2 - P_1 \quad P_3 - P_2) = (T \quad B) \begin{pmatrix} u_2 - u_1 & u_3 - u_2 \\ v_2 - v_1 & v_3 - v_2 \end{pmatrix}
$$

B  

$$
P_2 \triangleq (u_2, v_2)
$$
  

$$
P_1 \triangleq (u_1, v_1)
$$
  

$$
u_2
$$
  

$$
v_2
$$

 $P_3 \triangleq (u_3, v_3)$ 

$$
(P_2 - P_1 \t P_3 - P_2) = (T \t B) \begin{pmatrix} u_2 - u_1 & u_3 - u_2 \ v_2 - v_1 & v_3 - v_2 \end{pmatrix}
$$

 $\Rightarrow$ 

$$
(P_2 - P_1 \t P_3 - P_2) \begin{pmatrix} u_2 - u_1 & u_3 - u_2 \\ v_2 - v_1 & v_3 - v_2 \end{pmatrix}^{-1} = (T \t B)
$$

$$
(T \t B) = \frac{(P_2 - P_1 \t P_3 - P_2) \begin{pmatrix} v_3 - v_2 & -u_3 + u_2 \ -v_2 + v_1 & u_2 - u_1 \end{pmatrix}}{(u_2 - u_1)(v_3 - v_2) - (v_2 - v_1)(u_3 - u_2)}
$$

### Tangents and Bitangents

- Previously, had a simple 2D plane looking at the positive z direction
- Now, normal mapping using tangent space  $\rightarrow$  independent of orientation
- Going to manually calculate this surface's tangent and bitangent vectors

### Tangents and Bitangents

• Assuming the plane is built up from the following vectors (with 1, 2, 3) and 1, 3, 4 as its two triangles):

```
// positions
glm::vec3 pos1(-1.0f, 1.0f, 0.0f);
glm::vec3 pos2(-1.0f, -1.0f, 0.0f);
glm::vec3 pos3( 1.0f, -1.0f, 0.0f);
glm::vec3 pos4( 1.0f, 1.0f, 0.0f);
// texture coordinates
glm::vec2 uv1(0.0f, 1.0f);
glm::vec2 uv2(0.0f, 0.0f);
glm::vec2 uv3(1.0f, 0.0f); 
glm::vec2 uv4(1.0f, 1.0f);
// normal vector
glm::vec3 nm(0.0f, 0.0f, 1.0f);
```
**Collected** 
$$
(T \quad B) = \frac{(P_2 - P_1 \quad P_3 - P_2) \begin{pmatrix} v_3 - v_2 & -u_3 + u_2 \ -v_2 + v_1 & u_2 - u_1 \end{pmatrix}}{(u_2 - u_1)(v_3 - v_2) - (v_2 - v_1)(u_3 - u_2)}
$$

• First calculate the first triangle's edges and delta UV coordinates:

```
// triangle 1
// ----------
glm::vec3 edge1 = pos2 - pos1;
glm::vec3 edge2 = pos3 - pos1;glm::vec2 deltaUV1 = uv2 - uv1;
glm::vec2 deltaUV2 = uv3 - uv1;
```
**Collected** 
$$
(T \quad B) = \frac{(P_2 - P_1 \quad P_3 - P_2) \begin{pmatrix} v_3 - v_2 & -u_3 + u_2 \\ -v_2 + v_1 & u_2 - u_1 \end{pmatrix}}{(u_2 - u_1)(v_3 - v_2) - (v_2 - v_1)(u_3 - u_2)}
$$

• Start following the equation:

```
float f = 1.0f / (deltaUV1.x * deltaUV2.y - deltaUV2.x * deltaUV1.y);
tangent1.x = f * (deltaUV2.y * edge1.x - deltaUV1.y * edge2.x);
tangent1.y = f * (deltaUV2.y * edge1.y - deltaUV1.y * edge2.y);
tangent1.z = f * (deltaUV2.y * edge1.z - deltaUV1.y * edge2.z);
bitangent1.x = f * (-deltaUV2.x * edge1.x + deltaUV1.x * edge2.x);
bitangent1.y = f * (-deltaUV2.x * edge1.y + deltaUV1.x * edge2.y);
bitangent1.z = f * (-deltaUV2.x * edge1.z + deltaUV1.x * edge2.z);
```
 $\sqrt{2}$ 

### Tangents and Bitangents

- Triangle flat shape  $\rightarrow$  only calculate a single tangent/bitangent pair per triangle (same for each of the triangle's vertices)
- Note, most implementations (model loaders, terrain generators) have triangles that share vertices with other triangles
- Then, usually average the vertex properties like normals and tangents/bitangents for each vertex to get a smoother result
- Here, plane's triangles also shares some vertices, but both triangles are parallel  $\rightarrow$  no need to average

- Have to create a TBN matrix in the shaders
- For this, pass the calculated tangent and bitangent vectors to the vertex shader as vertex attributes:

```
#version 330 core
layout (location = \theta) in vec3 aPos;
layout (location = 1) in vec3 aNormal;
layout (location = 2) in vec2 aTexCoords;
layout (location = 3) in vec3 aTangent;
layout (location = 4) in vec3 aBitangent;
```
• Then, create the TBN matrix:

```
void main()
{
   …
  vec3 T = normalize(vec3(model * vec4(aTangent, 0.0));
  vec3 B = normalize(vec3(model * vec4(aBitangent, 0.0))); 
  vec3 N = normalize(vec3(mod 1 * vec4(anormal), 0.0));
  mat3 TBN = mat3(T, B, N)
   …
}
```
**No need for the bitangent variable in the vertex shader All three TBN vectors are perpendicular, so calculate the bitangent in the vertex shader by: vec3 B = cross(T, N);**

- What now with the TBN matrix?
- Two ways to use a TBN matrix for normal mapping:
	- 1. Take TBN matrix, give it to the fragment shader  $\rightarrow$  transform sampled normal from tangent space to world space with TBN; the normal is then in the same space as the other lighting variables
	- 2. Take inverse of TBN matrix: transform not the normal, but the other relevant lighting variables to tangent space; the normal is then again in the same space as the other lighting variables

- 1. Pass the TBN matrix to the fragment shader
- Multiply the sampled tangent space normal with this TBN matrix to transform the normal vector to the same reference space as the other lighting vectors
- This way all the lighting calculations (specifically the dot product) make sense

• Sending the TBN matrix to the fragment shader:

```
out VS_OUT {
    vec3 FragPos;
    vec2 TexCoords;
    mat3 TBN;
} vs_out;
…
void main()
{ 
   …
   vs\_out.TBN = mat3(T, B, N);}
```
• Fragment shader input variable:

```
in VS_OUT {
    vec3 FragPos;
    vec2 TexCoords;
    mat3 TBN;
} fs_in;
```
• TBN matrix update the normal mapping code (tangent-to-world space transformation):

```
normal = texture(normalMap, fs_in.TexCoords).rgb;
normal = normalize(normal * 2.0 - 1.0);normal = normalized(fs_in.FBN * normal);
```
- 2. Take the inverse of TBN to transform relevant world-space vectors to the space the sampled normal vectors are in: tangent space
- The construction of the TBN matrix remains the same, but we first inverse the matrix before sending it to the fragment shader:

Vs out.TBN = transpose(mat3(T, B, N));

• TBN orthogonal matrix:  $TBN^{-1} = TBN^{T}$ 

- Within fragment shader, do not transform the normal vector, but transform other relevant vectors to tangent space (lightDir, viewDir)
- Then, each vector is in the same coordinate system: tangent space

```
void main()
\{vec3 normal = texture(normalMap, fs_in.TexCoords).rgb;
   normal = normalize(normal * 2.0 - 1.0);
  vec3 lightDir = fs_in.TBN * normalize(lightPos - fs_in.FragPos); 
   vec3 viewDir = fs_in.TBN * normalize(viewPos - fs_in.FragPos);
   …
}
```
- 2. approach more work and requires more matrix multiplications in the fragment shader (which are slightly expensive), why bother with this?
- Transforming vectors from world to tangent space advantage: can transform relevant vectors to tangent space in the vertex shader (instead of in the fragment shader)
- Works, because lightPos and viewPos do not change each fragment run
- fs in. FragPos can also calculate its tangent-space position in the vertex shader (let fragment interpolate it)
- Basically, no need to transform any vector to tangent space in the fragment shader (necessary with the first approach as sampled normal vectors are specific to each fragment shader run)

- Instead sending the inverse of TBN to fragment shader, send tangentspace light position, view position and vertex position to the fragment shader (saves matrix multiplications in the fragment shader)
- Nice optimization as the vertex shader runs considerably less often than the fragment shader
- This is also the reason why this approach is often the preferred approach

```
out VS OUT {
    vec3 FragPos;
    vec2 TexCoords;
    vec3 TangentLightPos;
    vec3 TangentViewPos;
    vec3 TangentFragPos;
} vs_out;
uniform vec3 lightPos;
uniform vec3 viewPos;
void main()
\{…
    mat3 TBN = transpose(mat3(T, B, N));
    vs_out.TangentLightPos = TBN * lightPos;
    vs_out.TangentViewPos = TBN * viewPos;
    vs out.TangentFragPos = TBN * vs out.FragPos;
}
```
- Fragment shader: use these new input variables to calculate lighting in tangent space
- As the normal vector is already in tangent space the lighting makes sense
- Can orient plane in any way and the lighting would still be correct:

```
glm::mat4 model = glm::mat4(1.0f);
model = glm::rotate(model, glm::radians((float)glfwGetTime() * -10.0f), 
glm::normalize(glm::vec3(1.0, 0.0, 1.0))); // rotate the quad
…
renderQuad();
```
F5…

• …nice wall

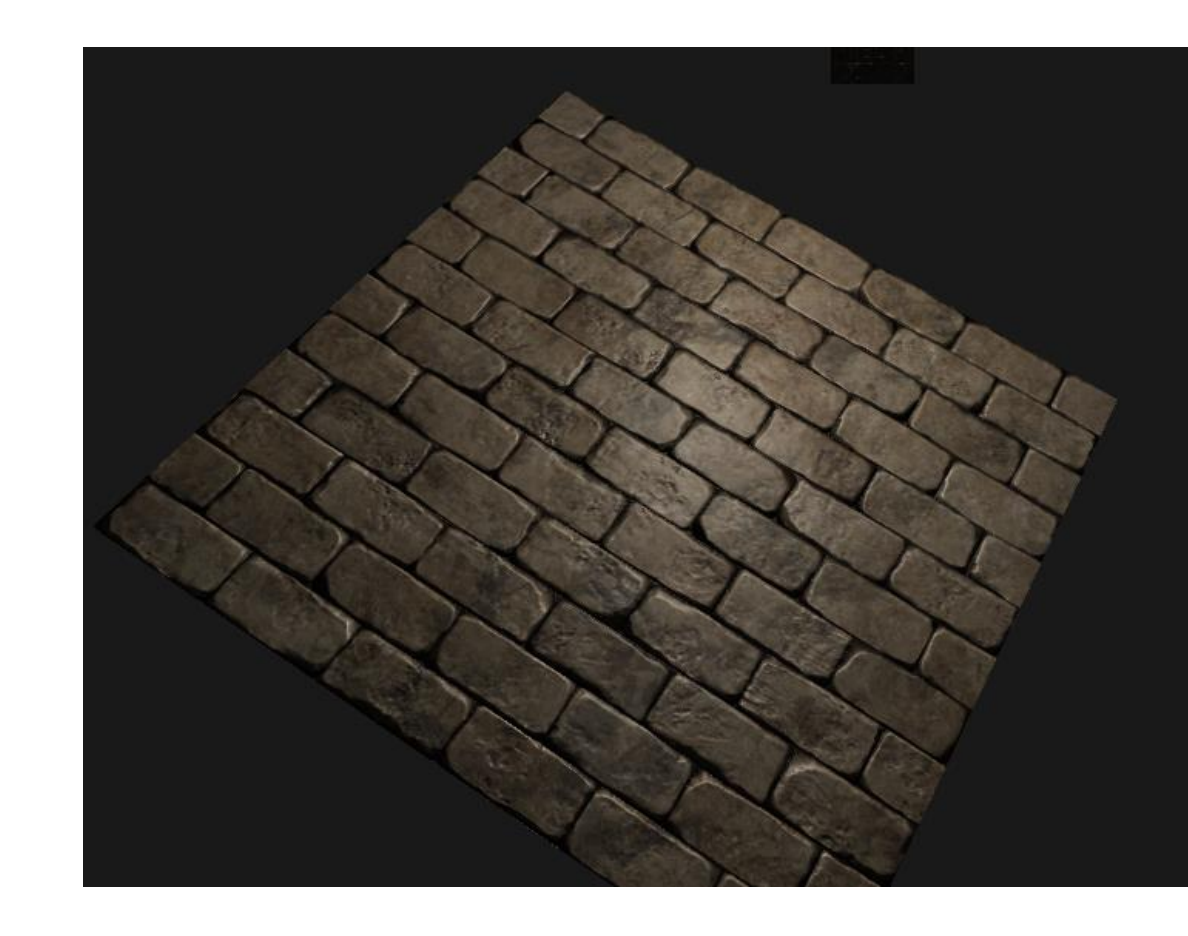

#### One Last Thing

### One Last Thing

- Last technique to slightly improve its quality without too much extra cost
- When tangent vectors are calculated on larger meshes, sharing vertices the tangent vectors are generally averaged to give nice and smooth results
- Problem is that TBN vectors could end up non-perpendicular  $\rightarrow$ resulting TBN matrix would no longer be orthogonal
- Normal mapping will be only slightly off with a non-orthogonal TBN matrix

### One Last Thing

• With the Gram-Schmidt process, can re-orthogonalize the TBN vectors such that each vector is again perpendicular to the other vectors (vertex shader):

```
vec3 T = normalize(vec3(model * vec4(aTangent, 0.0)));
vec3 N = normalize(vec3(model * vec4(aNormal, 0.0)));
// re-orthogonalize T with respect to N
T = normalize(T - dot(T, N) * N);
// then retrieve perpendicular vector B with the cross product of T and N
vec3 B = cross(N, T);mat3 TBN = mat3(T, B, N)
```
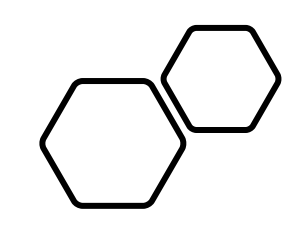

# Questions???